| mi predict — Obtain multiple-imputation predictions |                      |            |          |  |  |  |
|-----------------------------------------------------|----------------------|------------|----------|--|--|--|
| Description                                         | Menu                 | Syntax     | Options  |  |  |  |
| Remarks and examples                                | Methods and formulas | References | Also see |  |  |  |

# Description

mi predict using *miestfile* is for use after mi estimate, saving (*miestfile*): ... to obtain multipleimputation (MI) linear predictions or their standard errors.

mi predictnl using *miestfile* is for use after mi estimate, saving(*miestfile*): ... to obtain MI (possibly) nonlinear predictions, their standard errors, and other statistics, including statistics specific to MI.

MI predictions, their standard errors, and other statistics are obtained by applying Rubin's combination rules observationwise to the completed-data predictions, predictions computed for each imputation (White, Royston, and Wood 2011). The results are stored in the original data (m = 0). See [R] **predict** and [R] **predictnl** for details about the computation of the completed-data predictions.

mi predict and mi predictnl may change the sort order of the data.

# Menu

 $Statistics > Multiple \ imputation$ 

# Syntax

Obtain multiple-imputation linear predictions

```
mi predict [type] newvar [if] using miestfile [, predict_options options]
```

Obtain multiple-imputation nonlinear predictions

mi predictnl [type] newvar = pnl\_exp [if] using miestfile [, pnl\_options options]

*miestfile*.ster contains estimation results previously saved by mi estimate, saving(*miestfile*); see [MI] **mi estimate**.

*pnl\_exp* is any valid Stata expression and may also contain calls to two special functions unique to predictnl: predict() and xb(); see [R] **predictnl** for details.

| predict_options  | Description                                        |
|------------------|----------------------------------------------------|
| Predict options  |                                                    |
| xb               | calculate linear prediction; the default           |
| stdp             | calculate standard error of the prediction         |
| <u>nooff</u> set | ignore any offset() or exposure() variable         |
| equation(eqno)   | specify equations after multiple-equation commands |

# mi predict — Obtain multiple-imputation predictions 2

| pnl_options                        | Description                                                                                                    |
|------------------------------------|----------------------------------------------------------------------------------------------------|
| Predict options                    |                                                                                                    |
| se( <i>newvar</i> )                | create newvar containing standard errors                                                                                               |
| <pre><u>var</u>iance(newvar)</pre> | create newvar containing variances                                                                                                    |
| <u>w</u> ald( <i>newvar</i> )      | create newvar containing the Wald test statistic                                                                                       |
| p(newvar)                          | create <i>newvar</i> containing the significance level ( <i>p</i> -value) of the Wald test                                             |
| ci( <i>newvars</i> )               | create newvars containing lower and upper confidence intervals                                                                         |
| <u>l</u> evel(#)                   | set confidence level; default is level(95)                                                                                             |
| <pre>bvariance(newvar)</pre>       | create newvar containing between-imputation variances                                                                                  |
| <pre>wvariance(newvar)</pre>       | create newvar containing within-imputation variances                                                                                   |
| df( <i>newvar</i> )                | create newvar containing MI degrees of freedom                                                                                         |
| nosmall                            | do not apply small-sample correction to degrees of freedom                                                                             |
| rvi( <i>newvar</i> )               | create newvar containing relative variance increases                                                                                   |
| fmi( <i>newvar</i> )               | create newvar containing fractions of missing information                                                                              |
| re( <i>newvar</i> )                | create newvar containing relative efficiencies                                                                                         |
| Advanced                           |                                                                                                    |
| <pre>iterate(#)</pre>              | maximum iterations for finding optimal step size to compute<br>completed-data numerical derivatives of <i>pnl_exp</i> ; default is 100 |
| force                              | calculate completed-data standard errors, etc., even when possibly inappropriate                                                       |
| options                            | Description                                                                                                    |
| /I options                         |                                                                                                    |
| <u>ni</u> mputations(#)            | specify number of imputations to use in computation; default is to use all existing imputations                                        |
| <pre>imputations(numlist)</pre>    | specify which imputations to use in computation                                                                                        |
| <pre>estimations(numlist)</pre>    | specify which estimation results to use in computation                                                                                 |
| <pre>esample(varname)</pre>        | restrict the prediction to the estimation subsample identified by a binary variable <i>varname</i>                                     |
| storecompleted                     | store completed-data predictions in the imputed data; available only<br>in the flong and flongsep styles                               |
| Reporting                          |                                                                                                    |
| replay                             | replay command-specific results from each individual estimation in <i>miestfile</i> .ster                                              |
| cmdlegend                          | display the command legend                                                                                                    |
| noupdate                           | do not perform mi update; see [MI] noupdate option                                                                                     |
| noerrnotes                         | suppress error notes associated with failed estimation results in <i>miestfile</i> .ster                                               |
| showimputations                    | show imputations saved in <i>miestfile</i> .ster                                                                                       |

noupdate, noerrnotes, and showimputations do not appear in the dialog box.

# Options

Predict options

xb, stdp, nooffset, equation(eqno); see [R] predict.

- se(newvar), variance(newvar), wald(newvar), p(newvar), ci(newvars), level(#); see [R] predictnl. These options store the specified MI statistics in variable newvar in the original data (m = 0). level() is relevant in combination with ci() only. If storecompleted is specified, then newvar contains the respective completed-data estimates in the imputed data (m > 0). Otherwise, newvar is missing in the imputed data.
- bvariance(newvar) adds newvar of storage type type, where for each i in the prediction sample, newvar[i] contains the estimated between-imputation variance of pnl\_exp[i]. storecompleted has no effect on bvariance().
- wvariance(newvar) adds newvar of storage type type, where for each i in the prediction sample, newvar[i] contains the estimated within-imputation variance of pnl\_exp[i]. storecompleted has no effect on wvariance().
- df (newvar) adds newvar of storage type type, where for each i in the prediction sample, newvar [i] contains the estimated MI degrees of freedom of pnl\_exp[i]. If storecompleted is specified, then newvar in the imputed data will contain the complete-data degrees of freedom as saved by mi estimate. In the absence of the complete-data degrees of freedom or if nosmall is used, then newvar is missing in the imputed data, even if storecompleted is specified.
- nosmall specifies that no small-sample correction be made to the degrees of freedom. By default, the small-sample correction of Barnard and Rubin (1999) is used. This option has an effect on the results stored by p(), ci(), df(), fmi(), and re().
- rvi(newvar) adds newvar of storage type type, where for each i in the prediction sample, newvar[i]
  contains the estimated relative variance increase of pnl\_exp[i]. storecompleted has no effect on
  rvi().
- fmi(newvar) adds newvar of storage type type, where for each i in the prediction sample, newvar[i]
  contains the estimated fraction of missing information of pnl\_exp[i]. storecompleted has no effect
  on fmi().
- re(newvar) adds newvar of storage type type, where for each i in the prediction sample, newvar[i]
  contains the estimated relative efficiency of pnl\_exp[i]. storecompleted has no effect on re().

MI options

- nimputations (#) specifies that the first # imputations be used; # must be  $2 \le \# \le M$ . The default is to use all imputations, M. Only one of nimputations(), imputations(), or estimations() may be specified.
- imputations (numlist) specifies which imputations to use. The default is to use all of them. numlist
  must contain at least two numbers corresponding to the imputations saved in miestfile.ster. You can
  use the showimputations option to display imputations currently saved in miestfile.ster. Only one
  of nimputations(), imputations(), or estimations() may be specified.
- estimations(numlist) does the same thing as imputations(numlist), but this time the imputations
  are numbered differently. Say that miestfile.ster was created by mi estimate and mi estimate
  was told to limit itself to imputations 1, 3, 5, and 9. With imputations(), the imputations are still
  numbered 1, 3, 5, and 9. With estimations(), they are numbered 1, 2, 3, and 4. Usually, one does

not specify a subset of imputations when using mi estimate, and so usually, the imputations() and estimations() options are identical. The specified *numlist* must contain at least two numbers. Only one of nimputations(), imputations(), or estimations() may be specified.

- esample(varname) restricts the prediction to the estimation sample identified by a binary variable varname. By default, predictions are obtained for all observations in the original data. Variable varname cannot be registered as imputed or passive and cannot vary across imputations.
- storecompleted stores completed-data predictions in the newly created variables in each imputation. By default, the imputed data contain missing values in the newly created variables. The storecompleted option may be specified only if the data are flong or flongsep; see [MI] **mi convert** to convert to one of those styles.

Reporting

- replay replays estimation results from *miestfile*.ster, previously saved by mi estimate, saving(*miestfile*).
- cmdlegend requests that the command line corresponding to the estimation command used to produce the estimation results saved in *miestfile*.ster be displayed.

Advanced

iterate(#), force; see [R] predictnl.

The following options are available with mi predict and mi predictnl but are not shown in the dialog box:

- noupdate in some cases suppresses the automatic mi update this command might perform; see [MI] noupdate option. This option is rarely used.
- noerrnotes suppresses notes about failed estimation results. These notes appear when *miestfile*.ster contains estimation results, previously saved by mi estimate, saving(*miestfile*), from imputations for which the estimation command used with mi estimate failed to estimate parameters.
- showimputations displays imputation numbers corresponding to the estimation results saved in *miest-file*.ster.

# **Remarks and examples**

Remarks are presented under the following headings:

Introduction Using mi predict and mi predictnl Example 1: Obtain MI linear predictions and other statistics Example 2: Obtain MI linear predictions for the estimation sample Example 3: Obtain MI estimates of probabilities Example 4: Obtain other MI predictions Example 5: Obtain MI predictions after multiple-equation commands

### Introduction

Various predictions are often of interest after estimation. Within the MI framework, one must first decide what prediction means. There is no single dataset with respect to which prediction is made. Rather, there are multiple datasets in which values of imputed predictors vary from one dataset to another.

One definition is simply to consider an observation-specific prediction to be a parameter of interest and apply Rubin's combination rules to it as to any other estimand (White, Royston, and Wood 2011). The next thing to decide is what types of predictions are appropriate for pooling. For any parameter, the applicability of combination rules is subject to a number of conditions that the parameter must satisfy. One of them is asymptotic normality of the completed-data estimates of the parameter; see, for example, *Theory underlying multiple imputation* under *Remarks and examples* of [MI] **Intro substantive** for a full set of conditions.

It is safe to apply combination rules to the linear predictor, as computed by mi predict. It is also safe to apply combination rules to functions, possibly nonlinear, of the linear predictor, provided the sampling distribution of that function is asymptotically normal. This can be done by using mi predictnl. mi predictnl also provides, with the predict() specification, a way of obtaining MI estimates for various types of predictions specific to each estimation command used with mi estimate. Care should be taken when using this functionality. Some predictions may require preliminary transformation to a scale that improves normality, which is more appropriate for pooling. The obtained MI estimates of predictions may then be back-transformed to obtain final predictions in the original metric. For example, one can obtain MI estimates of probabilities of a positive outcome after logistic estimation by pooling the completeddata estimates of the actual probabilities. A better approach is to pool the completed-data estimates of the linear predictor and then apply an inverse-logit transformation to obtain the probability of a positive outcome. Other available predictions, such as standard errors, may not even be applicable for pooling.

The MI predictions should be treated as a final result; they should not be used as intermediate results in computations. For example, MI estimates of the linear predictor cannot be used to compute residuals as is done in non-MI analysis. Instead, completed-data residuals should be calculated for each imputed dataset, and these can be obtained by using the mi xeq: command. For example,

. mi xeq: regress ...; predict resid, r

Because completed-data predictions are super varying, they should only be computed in the flong or flongsep styles.

## Using mi predict and mi predictnl

mi predict and mi predictnl require that completed-data estimation results saved by mi estimate, saving() are supplied with the using specification and that the mi data used to obtain these results are in memory. Apart from this, the use of these commands is similar to that of their non-mi counterparts, predict and predictnl (see [R] predict and [R] predictnl).

By default, mi predict computes MI linear predictions. If the stdp option is specified, mi predict computes standard errors of the MI linear predictions. As with predict, the equation() option can be used with mi predict after multiple-equation commands to obtain linear predictions or their standard errors from a specific equation.

Similarly to predictnl, a number of statistics associated with predictions can be obtained with mi predictnl, such as confidence intervals and *p*-values. Additionally, a number of MI statistics, such as relative variance increases and fractions of missing information, are available with mi predictnl. As we mentioned in *Introduction*, the predict() function of mi predictnl offers a variety of predictions. However, you should carefully consider whether the requested prediction is applicable for pooling or, perhaps, needs a preliminary transformation to improve normality.

Unlike predict, mi predict always defaults to the linear prediction. It supports only the linear prediction or its standard error and does not support any other command-specific predictions. Command-specific predictions appropriate for pooling may be obtained with the predict() function of mi predictnl. Also unlike predict after some multiple-equation commands, mi predict does not allow specification of multiple new variables to store predictions from all equations. For each equation *eqno*, you should use mi predict, equation(*eqno*) to obtain predictions from equation *eqno*.

To obtain estimation-sample predictions, the if e(sample) restriction is usually used with predict and predictnl. This restriction is not allowed with mi predict and mi predictnl. mi estimate does not set an estimation sample. There is no single estimation sample within the MI framework; there are M of them, and they may vary across imputed datasets. To obtain estimation-sample predictions with mi predict and mi predictnl, you must first store the estimation sample in a variable and then specify this variable in the esample() option. For example, you may use mi estimate's esample(*newvar*) option to store the estimation sample in *newvar*. To use mi estimate, esample(), you must be in flong or flongsep style; use [MI] mi convert to convert to one of these styles.

mi predict and mi predictnl store MI predictions and statistics associated with them in the original data (m = 0). If your data are flong or flongsep, you may additionally store the corresponding completed-data estimates in the imputed data (m > 0) by specifying the storecompleted option. This option only affects results for which completed-data counterparts are available, such as predictions, standard errors, and confidence intervals. It has no effect on statistics specific to MI, such as relative variance increases and fractions of missing information.

When you restrict predictions to a subsample, mi predict and mi predictnl verify that the prediction samples are the same across imputed datasets. If varying prediction samples are detected, the commands terminate with an error. If such a situation occurs, you may consider modifying your restriction to define a sample common to all imputations. If there are a few imputations violating the consistency of the prediction sample, you may obtain MI predictions over a selected set of imputations using, for example, the imputations() option.

## Example 1: Obtain MI linear predictions and other statistics

Recall the analysis of house resale prices from *Example 2: Completed-data linear regression analysis* in [MI] **mi estimate**:

| . use https://www.stata-press.com/data/r19/mhouses1993s30<br>(Albuquerque home prices Feb15-Apr30, 1993) |              |           |       |         |         |       |           |
|----------------------------------------------------------------------------------------------------|--------------|-----------|-------|---------|---------|-------|-----------|
| . mi estimate, saving(miest): regress price tax sqft age nfeatures ne custom > corner                    |              |           |       |         |         |       |           |
| Multiple-imputation estimates Imputations =                                                              |              |           |       |         |         |       | 30        |
| Linear regression                                                                                        |              |           |       | Number  | of obs  | =     | 117       |
| -                                                                                                    |              |           |       | Average | RVI     | =     | 0.0648    |
|                                                                                                    |              |           |       |         | FMI     | =     | 0.2533    |
|                                                                                                    |              |           |       | Complet | e DF    | =     | 109       |
| DF adjustment                                                                                            | : Small samp | le        |       | DF:     | min     | =     | 69.12     |
|                                                                                                    |              |           |       |         | avg     | =     | 94.02     |
|                                                                                                    |              |           |       |         | max     | =     | 105.51    |
| Model F test:                                                                                            | Equal F      | MI        |       | F( 7,   | 106.5)  | =     | 67.18     |
| Within VCE typ                                                                                           | pe: O        | LS        |       | Prob >  | F       | =     | 0.0000    |
| price                                                                                                    | Coefficient  | Std. err. | t     | P> t    | [95%    | conf. | interval] |
| tax                                                                                                    | .6768015     | .1241568  | 5.45  | 0.000   | .4301   | 777   | .9234253  |
| sqft                                                                                                    | .2118129     | .069177   | 3.06  | 0.003   | .0745   | 091   | .3491168  |
| age                                                                                                    | .2471445     | 1.653669  | 0.15  | 0.882   | -3.051  | 732   | 3.546021  |
| nfeatures                                                                                                | 9.288033     | 13.30469  | 0.70  | 0.487   | -17.12  | 017   | 35.69623  |
| ne                                                                                                    | 2.518996     | 36.99365  | 0.07  | 0.946   | -70.90  | 416   | 75.94215  |
| custom                                                                                                   | 134.2193     | 43.29755  | 3.10  | 0.002   | 48.35   | 674   | 220.0818  |
| corner                                                                                                   | -68.58686    | 39.9488   | -1.72 | 0.089   | -147.79 | 934   | 10.61972  |
| _cons                                                                                                    | 123.9118     | 71.05816  | 1.74  | 0.085   | -17.19  | 932   | 265.0229  |

We saved complete-data estimation results to miest.ster using mi estimate's saving() option.

We store MI linear predictions in variable xb\_mi:

```
. mi predict xb_mi using miest
(option xb assumed; linear prediction)
. mi xeq 0: summarize price xb_mi
m=0 data:
-> summarize price xb_mi
    Variable
                      Obs
                                  Mean
                                          Std. dev.
                                                           Min
                                                                      Max
       price
                      117
                              1062.735
                                           380,437
                                                           540
                                                                     2150
      xb mi
                      117
                              1062.735
                                          344.2862
                                                     523.0295
                                                                 2042.396
```

MI predictions are stored in the original data (m = 0). The predictions of price seem reasonable.

We compute standard errors of MI linear predictions by using the stdp option:

. mi predict stdp\_mi using miest, stdp

To obtain other statistics, such as confidence intervals and Wald test statistics, we can use mi predictnl. For example, we compute linear predictions, 95% confidence intervals, and fractions of missing information of the linear predictions as follows:

. mi predictnl xb1\_mi = predict(xb) using miest, ci(cil\_mi ciu\_mi) fmi(fmi)

Unlike confidence intervals produced by predictnl, confidence intervals from mi predictnl are based on observation-specific degrees of freedom. Recall from [MI] mi estimate that the degrees of freedom used for MI inference is inversely related to relative variance increases due to missing data, which are parameter-specific. The prediction for each observation is viewed as a separate parameter, so it has its own degrees of freedom. If desired, you may obtain observation-specific MI degrees of freedom by specifying the df() option with mi predictnl.

#### Example 2: Obtain MI linear predictions for the estimation sample

To obtain MI linear predictions for the estimation sample, we must first store the estimation sample in a variable. To store the estimation sample with mi estimate, the mi data must be flong or flongsep.

Continuing our house resale prices example, the data are mlong:

```
. use https://www.stata-press.com/data/r19/mhouses1993s30, clear
(Albuquerque home prices Feb15-Apr30, 1993)
. mi query
data mi set mlong, M = 30
last mi update 04feb2025 12:58:57, 11 days ago
```

We switch to the flong style by using the mi convert command (see [MI] mi convert) and store the estimation sample in variable touse by using mi estimate, esample():

```
. mi convert flong
. mi estimate, esample(touse): regress price tax sqft age nfeatures ne custom
> corner
Multiple-imputation estimates
                                               Imputations
                                                                          30
                                                                =
Linear regression
                                              Number of obs
                                                                =
                                                                         117
                                              Average RVI
                                                                =
                                                                      0.0648
                                              Largest FMI
                                                                =
                                                                      0.2533
                                              Complete DF
                                                                =
                                                                         109
DF adjustment: Small sample
                                              DF:
                                                      min
                                                                =
                                                                      69.12
                                                                =
                                                      avg
                                                                       94.02
                                                                =
                                                                      105.51
                                                      max
Model F test:
                   Equal FMI
                                              F( 7, 106.5)
                                                                =
                                                                       67.18
                                              Prob > F
                                                                      0.0000
Within VCE type:
                         OLS
                                                                =
      price
              Coefficient Std. err.
                                         t
                                              P>|t|
                                                         [95% conf. interval]
        tax
                 .6768015
                           .1241568
                                        5.45
                                              0.000
                                                         .4301777
                                                                    .9234253
       sqft
                 .2118129
                            .069177
                                        3.06
                                              0.003
                                                         .0745091
                                                                    .3491168
                .2471445
                           1.653669
                                        0.15
                                              0.882
                                                       -3.051732
                                                                    3.546021
        age
  nfeatures
                9.288033 13.30469
                                        0.70
                                              0.487
                                                       -17.12017
                                                                    35.69623
                2.518996 36.99365
                                        0.07
                                              0.946
                                                       -70.90416
                                                                    75.94215
         ne
               134.2193 43.29755
                                        3.10
                                              0.002
                                                       48.35674
                                                                    220.0818
      custom
               -68.58686
                           39.9488
                                       -1.72
                                              0.089
                                                       -147.7934
                                                                   10.61972
      corner
                123.9118
       _cons
                           71.05816
                                        1.74
                                                       -17.19932
                                                                    265.0229
                                              0.085
```

Because we use the same regression model, we do not need to resave estimation results and we can use the previously saved miest.ster from *Example 1: Obtain MI linear predictions and other statistics* with mi predict.

To restrict the linear prediction to the estimation sample identified by the touse variable, we use esample(touse) with mi predict:

```
. mi predict xb_mi using miest, esample(touse)
(option xb assumed; linear prediction)
. mi xeq 0: summarize xb_mi
m=0 data:
-> summarize xb_mi
    Variable
                       Obs
                                           Std. dev.
                                                            Min
                                   Mean
                                                                        Max
       xb_mi
                       117
                              1062.735
                                           344.2862
                                                       523.0295
                                                                   2042.396
```

The estimation sample includes all observations, so we obtain the same predictions as we did in example 1.

We could simply use an if restriction instead of the esample() option to obtain the same results:

. mi predict xb\_mi if touse using miest

But if you use the esample() option, mi predict and mi predictnl perform additional checks to verify that the supplied variable is a proper estimation-sample variable.

By default, the MI linear prediction is only stored in the original data (m = 0) and the imputed data contain missing values in the corresponding variable. In the flong and flongsep styles, we can also store completed-data predictions in the imputed data (m > 0) by specifying the storecompleted option:

```
. mi predict xb_mi_all using miest, esample(touse) storecompleted
(option xb assumed; linear prediction)
. mi xeq 0 1 2: summarize xb_mi_all
m=0 data:
-> summarize xb_mi_all
    Variable
                       Obs
                                   Mean
                                           Std. dev.
                                                            Min
                                                                        Max
   xb_mi_all
                       117
                              1062.735
                                           344.2862
                                                       523.0295
                                                                   2042.396
m=1 data:
-> summarize xb_mi_all
                                           Std. dev.
    Variable
                       Obs
                                   Mean
                                                            Min
                                                                        Max
                              1062.735
                                           346.1095
                                                       529.5227
                                                                   2042.942
   xb_mi_all
                       117
m=2 data:
-> summarize xb_mi_all
    Variable
                       Obs
                                           Std. dev.
                                   Mean
                                                            Min
                                                                        Max
                              1062.735
                                                       515.5598
   xb mi all
                       117
                                           344.8446
                                                                   2040.374
```

Variable xb\_mi\_all contains MI linear predictions in m = 0; completed-data linear predictions from imputation 1 in m = 1; completed-data linear predictions from imputation 2 in m = 2; and so on.

## Example 3: Obtain MI estimates of probabilities

Recall the analysis of heart attacks from Example 1: Completed-data logistic analysis in [MI] mi estimate:

| . use https://www.stata-press.com/data/r19/mheart1s20, clear<br>(Fictional heart attack data; BMI missing) |                |           |       |        |            |             |  |  |
|----------------------------------------------------------------------------------------------------|----------------|-----------|-------|--------|------------|-------------|--|--|
| . mi estimate, saving(miest, replace): logit attack smokes age bmi hsgrad female                           |                |           |       |        |            |             |  |  |
| Multiple-imput                                                                                             | tation estimat | Imputat   | 20    |        |            |             |  |  |
| Logistic regression                                                                                        |                |           |       |        | of obs =   | 154         |  |  |
|                                                                                                    |                |           |       |        | RVI =      | 0.0312      |  |  |
|                                                                                                    |                | Largest   | FMI = | 0.1355 |            |             |  |  |
| DF adjustment                                                                                              | : Large samp   | le        |       | DF:    | min =      | 1,060.38    |  |  |
|                                                                                                    |                |           |       |        | 0          | 223,362.56  |  |  |
|                                                                                                    |                |           |       |        |            | 493,335.88  |  |  |
| Model F test:                                                                                              | Equal F        | ΜI        |       | F( 5,  | 71379.3) = | 3.59        |  |  |
| Within VCE typ                                                                                             | pe: O          | IM        |       | Prob > | F =        | 0.0030      |  |  |
| attack                                                                                                    | Coefficient    | Std. err. | t     | P> t   | [95% conf  | . interval] |  |  |
| smokes                                                                                                    | 1.198595       | .3578195  | 3.35  | 0.001  | .4972789   | 1.899911    |  |  |
| age                                                                                                    | .0360159       | .0154399  | 2.33  | 0.020  | .0057541   | .0662776    |  |  |
| bmi                                                                                                    | .1039416       | .0476136  | 2.18  | 0.029  | .010514    | .1973692    |  |  |
| hsgrad                                                                                                    | .1578992       | .4049257  | 0.39  | 0.697  | 6357464    | .9515449    |  |  |
| female                                                                                                    | 1067433        | .4164735  | -0.26 | 0.798  | 9230191    | .7095326    |  |  |
| _cons                                                                                                    | -5.478143      | 1.685075  | -3.25 | 0.001  | -8.782394  | -2.173892   |  |  |

We could have used a different estimation file to store the completed-data estimation results from logit. Instead, we replaced the existing estimation file miest.ster with new results by specifying saving()'s replace option.

Following the discussion in Introduction, we first obtain MI estimates of the probabilities of a positive outcome by using the transformation-based approach. We obtain MI estimates of linear predictions and apply the inverse-logit transformation to obtain the probabilities:

```
. mi predict xb_mi using miest
(option xb assumed; linear prediction)
. quietly mi xeq: generate phat = invlogit(xb_mi)
```

Unlike predict after logit, mi predict after mi estimate: logit defaults to the linear prediction and not to the probability of a positive outcome. mi predict always assumes the linear prediction.

Alternatively, we can apply Rubin's combination rules directly to probabilities. Unlike predict, mi predict does not allow the pr option. You can obtain only linear predictions or standard errors using mi predict. We can use the predict() function of mi predictnl to obtain MI estimates of the probabilities by directly pooling completed-data probabilities:

Max

```
. mi predictnl phat_mi = predict(pr) using miest
. mi xeq 0: summarize phat phat_mi
m=0 data:
-> summarize phat phat_mi
   Variable
                      Obs
                                  Mean
                                          Std. dev.
                                                           Min
                      154
                              .4478198
                                           .1820425
                                                      .1410432
                                                                  .8923041
        phat
     phat_mi
                      154
                              .4480519
                                           .1812098
                                                       .141361
                                                                  .8912111
```

Although the first approach is preferable, we can see that we obtain similar estimates of the probabilities of a positive outcome with both approaches.

## Example 4: Obtain other MI predictions

Consider the cancer data from Example 3: Completed-data survival analysis in [MI] mi estimate:

0 exclusions

In this example, we fit a parametric Weibull regression to the survival data and as before replace the estimation results in miest.ster with new ones from mi estimate: streg:

| . mi estimate  | , saving(miest | , replace): | streg dr | ug age, | dist(wei | bull) |           |
|----------------|----------------|-------------|----------|---------|----------|-------|-----------|
| Multiple-imput | tation estimat | es          |          | Imputat | ions     | =     | 25        |
| Weibull PH reg | gression       |             |          | Number  | of obs   | =     | 48        |
|                |                |             |          | Average | RVI      | =     | 0.0927    |
|                |                |             |          | Largest | FMI      | =     | 0.1847    |
| DF adjustment  | : Large samp   | le          |          | DF:     | min      | =     | 721.15    |
|                |                |             |          |         | avg      | =     | 6,014.48  |
|                |                |             |          |         | max      | =     | 11,383.09 |
| Model F test:  | Equal F        | MI          |          | F( 2,   | 2910.0)  | =     | 14.94     |
| Within VCE typ | pe: 0          | IM          |          | Prob >  | F        | =     | 0.0000    |
| t              | Coefficient    | Std. err.   | t        | P> t    | [95%     | conf. | interval] |
| drug           | -2.093333      | .4091925    | -5.12    | 0.000   | -2.895   | 422   | -1.291243 |
| age            | .126931        | .0403526    | 3.15     | 0.002   | .0477    | 084   | .2061536  |
| _cons          | -11.14588      | 2.584909    | -4.31    | 0.000   | -16.22   | 013   | -6.071634 |
| /ln_p          | . 5524239      | .1434973    | 3.85     | 0.000   | .2711    | 445   | .8337033  |
| р              | 1.737459       | .2493207    |          |         | 1.311    | 465   | 2.301827  |
| 1/p            | .575553        | .0825903    |          |         | .4344    | 374   | .7625063  |

Suppose that we want to estimate median survival time. After streg, median survival time can be obtained by using predict, median time. mi predict does not support these options, but we can use the predict(median time) function with mi predictnl to obtain MI estimates of the median survival time.

е

To improve normality, we perform pooling in a log scale and then exponentiate results back to the original scale:

. mi predictnl p50\_lntime\_mi = ln(predict(median time)) using miest

. quietly mi xeq: generate p50\_time\_mi = exp(p50\_lntime\_mi)

Above, we demonstrated the use of expressions with the predict() function by computing median log-survival time by using ln(predict(median time)). Alternatively, we can compute median log-survival time directly with predict(median lntime):

. mi predictnl p50\_lntime1\_mi = predict(median lntime) using miest

. quietly mi xeq: generate p50\_time1\_mi = exp(p50\_lntime1\_mi)

We verify that we obtain identical results:

| . mi xeq 0: summarize p50_time_mi p50_time1_mi |          |                      |                      |                      |                      |  |  |  |
|------------------------------------------------|----------|----------------------|----------------------|----------------------|----------------------|--|--|--|
| m=0 data:                                      |          |                      |                      |                      |                      |  |  |  |
| -> summarize p50_time_mi p50_time1_mi          |          |                      |                      |                      |                      |  |  |  |
| Variable                                       | Obs      | Mean                 | Std. dev.            | Min                  | Max                  |  |  |  |
| p50_time_mi<br>p50_time1_mi                    | 48<br>48 | 21.74607<br>21.74607 | 14.60662<br>14.60662 | 3.707896<br>3.707896 | 53.10997<br>53.10997 |  |  |  |

## Example 5: Obtain MI predictions after multiple-equation commands

For illustrative purposes, let's use mlogit instead of logit to analyze the heart-attack data from *Example 3: Obtain MI estimates of probabilities*:

```
. use https://www.stata-press.com/data/r19/mheart1s20, clear (Fictional heart attack data; BMI missing)
```

| . mi estimate,       | , saving(miest | , replace): | mlogit | attack s | mokes age | bmi  | hsgrad   | female |
|----------------------|----------------|-------------|--------|----------|-----------|------|----------|--------|
| Multiple-imput       | ation estimat  | es          |        | Imputa   | tions     | =    |          | 20     |
| Multinomial lo       | ogistic regres | sion        |        | Number   | =         |      | 154      |        |
|                      |                |             |        | Averag   | =         | 0.0  | 0312     |        |
|                      |                |             |        | Larges   | =         | 0.1  | 1355     |        |
| DF adjustment:       | : Large samp   | le          |        | DF:      | min       | =    | 1,060    | 0.38   |
| ·                    | • •            |             |        |          | avg       | =    | 223,362  | 2.56   |
|                      |                |             |        |          | max       | =    | 493,335  | 5.88   |
| Model F test:        | Equal F        | 'MI         |        | F( 5     | ,71379.3) | =    | 3        | 3.59   |
| Within VCE type: OIM |                |             |        | Prob >   | F         | =    | 0.0      | 0030   |
| attack               | Coefficient    | Std. err.   | t      | P> t     | [95%      | conf | . interv | val]   |
| 0                    | (base outco    | ome)        |        |          |           |      |          |        |
| 1                    |                |             |        |          |           |      |          |        |
| smokes               | 1.198595       | .3578195    | 3.35   | 0.001    | .4972     | 789  | 1.899    | 9911   |
| age                  | .0360159       | .0154399    | 2.33   | 0.020    | .0057     | 541  | .0662    | 2776   |
| bmi                  | .1039416       | .0476136    | 2.18   | 0.029    | .010      | 514  | . 1973   | 3692   |
| hsgrad               | .1578992       | .4049257    | 0.39   | 0.697    | 6357      | 464  | .9515    | 5449   |
| female               | 1067433        | .4164735    | -0.26  | 0.798    | 9230      | 191  | .7095    | 5326   |
| _cons                | -5.478143      | 1.685075    | -3.25  | 0.001    | -8.782    | 394  | -2.173   | 3892   |
|                      |                |             |        |          |           |      |          |        |

We obtain the same results as with mi estimate: logit.

To obtain predictions after multiple-equation commands such as mlogit, we need to use the equation() option of mi predict or mi predictnl to obtain a prediction from a specific equation. By default, the first equation is assumed:

| . mi predict xb_0_mi using miest<br>(option xb assumed; linear prediction) |                  |      |           |     |     |  |  |
|----------------------------------------------------------------------------|------------------|------|-----------|-----|-----|--|--|
| . mi xeq 0: sı                                                             | ummarize xb_0_mi |      |           |     |     |  |  |
| <pre>m=0 data: -&gt; summarize ;;</pre>                                    | kb_0_mi          |      |           |     |     |  |  |
| Variable                                                                   | Obs              | Mean | Std. dev. | Min | Max |  |  |
| xb_0_mi                                                                    | 154              | 0    | 0         | 0   | 0   |  |  |

In our example, the first equation corresponds to the base category, so the linear prediction is zero for this equation.

To obtain the linear prediction from the second equation, we specify the equation(*eqno*) option. *eqno* can refer to the equation number, #2, or to the equation name, 1. For example,

. mi predict xb\_1\_mi using miest, equation(#2)
(option xb assumed; linear prediction)

Suppose we want to compute observation-specific odds of a heart attack. Knowing that the odds of a disease is the exponentiated linear predictor, we can compute the odds simply as

. quietly mi xeq: generate odds\_mi = exp(xb\_1\_mi)

Instead, to illustrate a more advanced syntax of mi predictnl, we compute the odds using their definition as the ratio of a probability of a heart attack (attack==1) to the probability of no heart attack (attack==0). Log odds are asymptotically normally distributed, so we apply combination rules to log odds and then exponentiate the result to obtain odds:

```
. mi predictnl lnodds_mi = ln(predict(pr equation(1))/predict(pr equation(0)))
> using miest
```

. quietly mi xeq: generate odds\_mi = exp(lnodds\_mi)

In the above, we used the names of the equations, 0 and 1, within equation() to obtain probabilities of no heart attack and a heart attack, respectively.

We can see, for example, that for older subjects or subjects who smoke, the odds of having a heart attack are noticeably higher:

| <pre>. quietly mi xeq: generate byte atrisk = smokes==1   age&gt;50<br/>. mi xeq 0: by atrisk, sort: summ odds_mi<br/>m=0 data:<br/>-&gt; by atrisk, sort: summ odds_mi</pre> |     |          |           |          |          |  |
|----------------------------------------------------------------------------------------------------|-----|----------|-----------|----------|----------|--|
| $\rightarrow$ atrisk = 0                                                                                                    |     |          |           |          |          |  |
| Variable                                                                                                    | Obs | Mean     | Std. dev. | Min      | Max      |  |
| odds_mi                                                                                                    | 30  | .3472545 | .1451144  | .1642029 | .818259  |  |
| -> atrisk = 1                                                                                                    |     |          |           |          |          |  |
| Variable                                                                                                    | Obs | Mean     | Std. dev. | Min      | Max      |  |
| odds_mi                                                                                                    | 124 | 1.327598 | 1.228176  | .2198672 | 8.285403 |  |

# Methods and formulas

Multiple-imputation predictions are obtained by considering an observation-specific prediction as an estimand and by applying Rubin's combination rules to it (White, Royston, and Wood 2011).

Let  $\eta_i(\cdot)$  be a prediction of interest for subject i and  $\hat{\eta}_{i,m}(\cdot)$  be a completed-data estimate of the prediction for subject i, i = 1, ..., N, from imputation m, m = 1, ..., M. In what follows, we omit the functional argument of  $\eta_i(\cdot)$  for brevity.

The MI estimate of prediction  $\eta_i$  is

$$\overline{\eta}_{i,M} = \frac{1}{M} \sum_{m=1}^{M} \hat{\eta}_{i,m}, \ i = 1, \dots, N$$

Let  $\widehat{\operatorname{Var}}(\widehat{\eta}_{i,m})$  be the completed-data variance of the completed-data prediction  $\widehat{\eta}_{i,m}$  for subject *i* from imputation *m*. The standard error of the MI prediction  $\overline{\eta}_{i,M}$  is the square root of the total MI variance  $T_{\overline{\eta}_{i,M}}$ ,

$$T_{\overline{\eta}_{i,M}} = \overline{U}_i + \left(1 + \frac{1}{M}\right)B_i, \ i = 1, \dots, N$$

where  $\overline{U}_i = \sum_{m=1}^M \widehat{\operatorname{Var}}(\hat{\eta}_{i,m})/M$  is the within-imputation variance and  $B_i = \sum_{m=1}^M (\hat{\eta}_{i,m} - \overline{\eta}_{i,M})^2/(M-1)$  is the between-imputation variance.

Other statistics such as test statistics, confidence intervals, and relative variance increases are obtained by applying to  $\eta_i$  the same formulas as described in *Univariate case* under *Methods and formulas* of [MI] **mi estimate** for parameter Q. Also see Rubin (1987, 76–77).

As for any other parameter, the validity of applying Rubin's combination rules to  $\eta_i$  is subject to  $\eta_i$  satisfying a set of conditions as described, for example, in *Theory underlying multiple imputation* under *Remarks and examples* of [MI] **Intro substantive**. In particular, the combination rules should be applied to  $\eta_i$  in the metric for which the sampling distribution is closer to the normal distribution.

## References

- Barnard, J., and D. B. Rubin. 1999. Small-sample degrees of freedom with multiple imputation. *Biometrika* 86: 948–955. https://doi.org/10.1093/biomet/86.4.948.
- Rubin, D. B. 1987. Multiple Imputation for Nonresponse in Surveys. New York: Wiley.
- White, I. R., P. Royston, and A. M. Wood. 2011. Multiple imputation using chained equations: Issues and guidance for practice. *Statistics in Medicine* 30: 377–399. https://doi.org/10.1002/sim.4067.

# Also see

- [MI] mi estimate postestimation Postestimation tools for mi estimate
- [MI] **mi estimate** Estimation using multiple imputations
- [MI] Intro Introduction to mi
- [MI] Intro substantive Introduction to multiple-imputation analysis

#### [MI] Glossary

Stata, Stata Press, and Mata are registered trademarks of StataCorp LLC. Stata and Stata Press are registered trademarks with the World Intellectual Property Organization of the United Nations. StataNow and NetCourseNow are trademarks of StataCorp LLC. Other brand and product names are registered trademarks or trademarks of their respective companies. Copyright © 1985–2025 StataCorp LLC, College Station, TX, USA. All rights reserved.

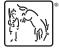

For suggested citations, see the FAQ on citing Stata documentation.